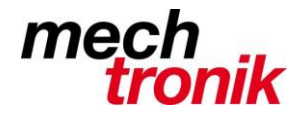

## **PC Probleme - Vorgehen**

Auch wenn Microsoft etwas anderes behauptet – es kommt immer noch vor, dass sich Speicherbereiche überschneiden und damit Programm nicht richtig funktionieren.

Z.B. "keine Rückmeldung", Windows-Menü oder Windows-System-Menü kann nicht mehr aufgerufen werden, Outlook E-Mail kommen keine mehr herein, Postausgang geht nicht weg, Navision Druckerprobleme, Belege lassen sich nicht bearbeiten, Programme oder der Rechner friert ein, usw. usw.

In vielen Fällen liegt es am eigenen PC.

## **Geduld und richtiges Vorgehen ist gefragt:**

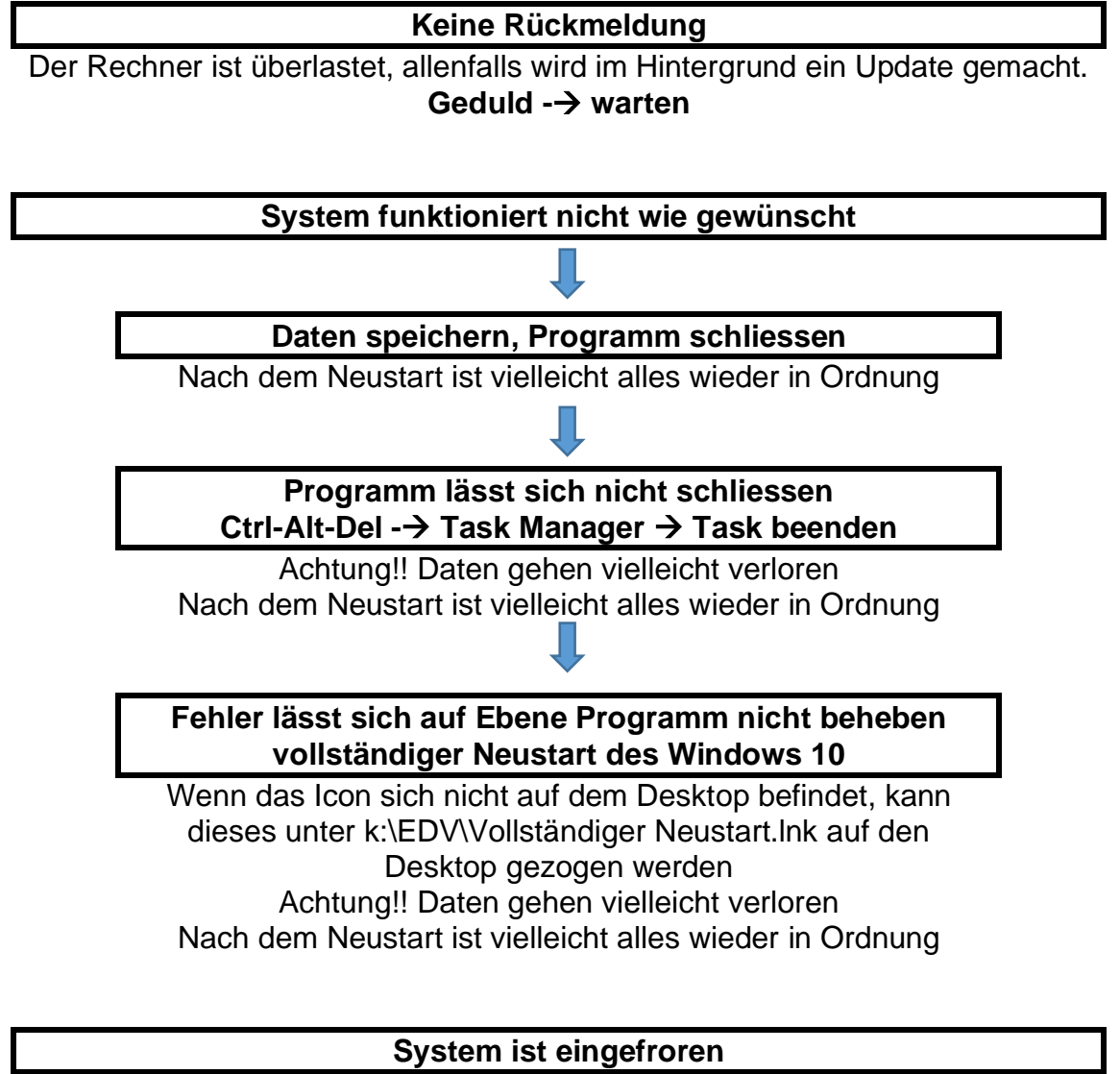

Wenn nichts mehr funktioniert Aus-Knopf längere Zeit gedrückt halten Achtung!! Daten gehen vielleicht verloren Vielleicht funktioniert anschliessend alles wieder wie gewünscht

## **Wenn das alles nichts hilft – erst dann! – Spezialist fragen**

Dieser macht nämlich im Normalfall genau das gleiche